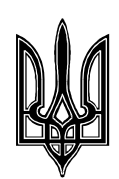

Міністерство освіти і науки, молоді та спорту України Харківський національний автомобільно-дорожній університет

> "Затверджено": Заступник ректора

професор\_\_\_\_\_\_\_\_\_\_Гладкий І.П. "\_\_\_\_\_"\_\_\_\_\_\_\_\_\_\_\_\_\_\_\_2013 р.

# **РОБОЧА НАВЧАЛЬНА ПРОГРАМА**

з дисципліни "**Математичне моделювання та методи оптимізації**" (за вимогами кредитно-модульної системи навчання)

ГАЛУЗЬ ЗНАНЬ 0701: Транспорт і транспортна інфраструктура

СПЕЦІАЛЬНІСТЬ 8.07010601: «Автомобілі та автомобільне господарство»

Освітньо-кваліфікаційний рівень «Магістр»

Харків 2013

Робоча навчальна програма з дисципліни «**Математичне моделювання та методи оптимізації»** складена на підставі ОПП в галузі знань 0701: «Транспорт і транспортна інфраструктура», зі спеціальністі 8.07010601: «Автомобілі та автомобільне господарство»; освітньокваліфікаційний рівень «Магістр» професором кафедри прикладної математики докт. фіз.-мат. наукКолодяжним Володимиром Максимовичем

Робоча навчальна програма розглянута на засіданні кафедри прикладної

математики (протокол № 2 від вересня 2012 р.)

Зав. кафедрою прикладної математики д. т. н., професор А.А. Тропіна

Схвалено Вченою радою (методичною комісією) автомобільного факультету (протокол № від "\_\_\_\_"\_\_\_\_\_\_\_\_\_\_\_\_\_\_\_\_\_\_\_"2012 р.

Голова ради (комісії) автомобільного факультету професор М.М. Альокса

Узгоджено: Зав. вип. кафедри технічної експлуатації і сервісу автомобілів професор В.П. Волков

# **1 ОПИС НАВЧАЛЬНОЇ ДИСЦИПЛІНИ "Математичне моделювання та методи оптимізації "**

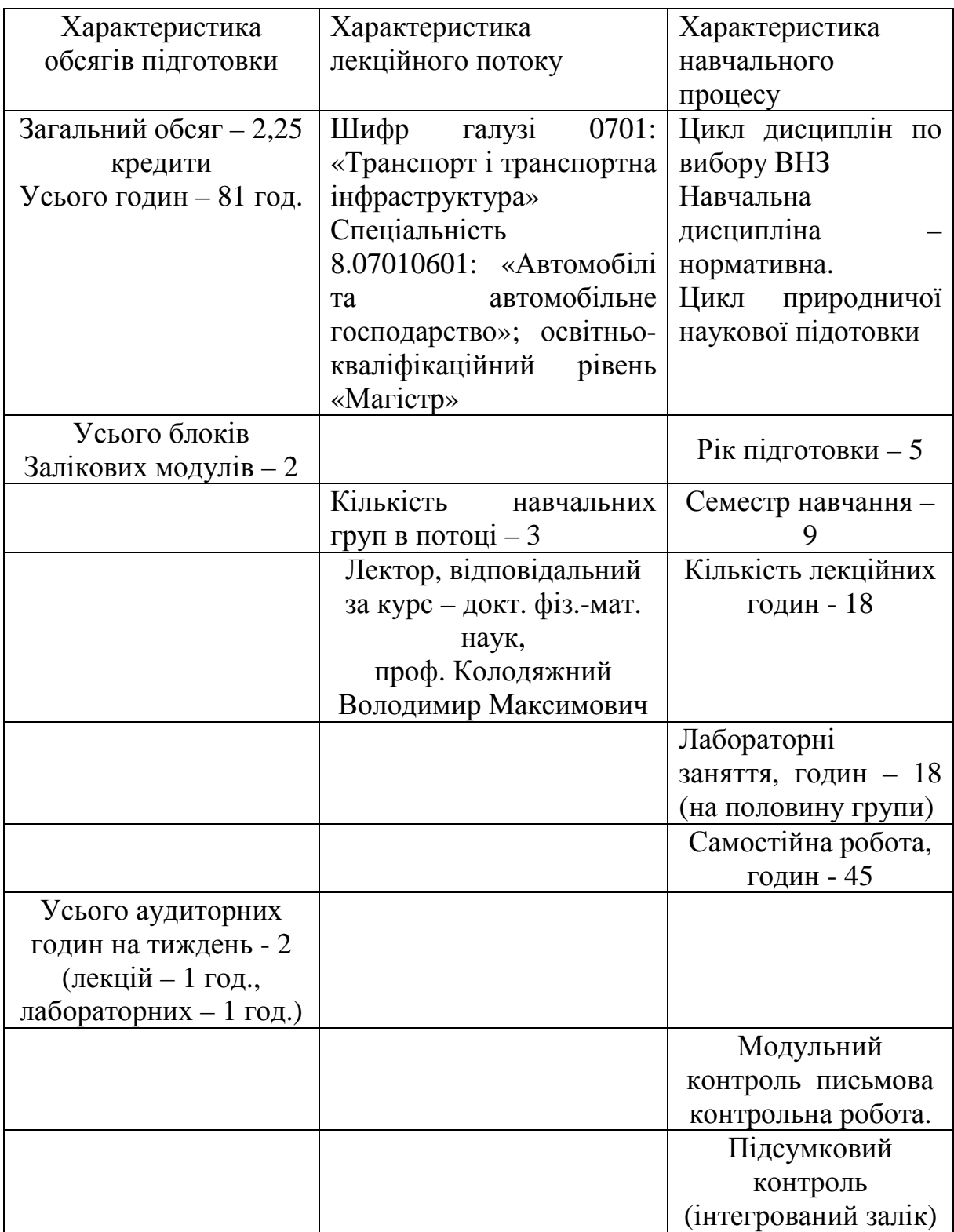

Навчальна дисципліна "Математичне моделювання та методи оптимізації" відноситься до циклу нормативних дисциплін підготовки магістрів в галузі 0701: «Транспорт і транспортна інфраструктура» зі спеціальності: «Автомобілі та автомобільне господарство»; освітньо-кваліфікаційний рівень 8.07010601 «Магістр»

*Предметом навчальної дисципліни* є педагогічно-адаптивна система понять про основні положення та загальну методологію застосування чисельних методів для розв'язування на комп'ютері прикладних задач;

*Метою* навчальної дисципліни є фахова підготовка студентів до самостійного розв'язування задач математичного моделювання з використанням основних положень загальної методології, методів та моделей, які реалізуються за допомогою сучасних математичних комп'ютерних пакетів.

**Об'єктом** вивчення дисципліни "Математичне моделювання та методи оптимізації" є прийоми математичного моделювання та обробка результатів обчислювального експерименту.

#### *Основні задачі дисципліни***:**

Відповідно до мети **задачами** навчальної дисципліни є формування у студентів комплексу знань, навиків та уявлень, що необхідні для самостійного розв'язування професійних задач, зв'язаних з розробкою детермінованих параметрів моделей, прийняття рішень з урахуванням випадкових величин в умовах обмеженої інформованості та використання практичних аспектів чисельних методів на основі застосування математичної системи Мatlab.

У результаті вивчення дисципліни студент повинен:

#### *Знати***:**

- засоби використання чисельних методів для побудови наближеного розв'язку задачі.

- класифікацію математичних моделей;

- приклади математичних моделей, що використовуються для моделювання інженерних проблем;
- формування крайової задачі математичної фізики;
- методи розв'язування крайових задач (інженерний підхід);
- числові схеми розв'язування крайових задач;
- формування задач оптимізації та методи їх розв'язування.

В результаті вивчення дисципліни студент повинний:

*Вміти* (згідно вимог ОПП за напрямом та рівнем підготовки):

- використовувати методи та моделі розділів класичної математики, без яких неможливо проведення практичних розрахунків;

- вміти будувати прості математичні моделі фізичних процесів.

*Мати уявлення (згідно вимог структурно-логічної схеми підготовки фахівця) про:* 

Сучасні засоби та методи моделювання фізичних процесів

Курс «Математичке моделювання та методи оптимізації» складається з лекцій, лабораторних занять та самостійної роботи студентів. Самостійна робота студентів в аудиторії здійснюється під час лабораторних занять, на яких пропонується приклади розрахунків, що мають відношення до математичного моделювання .

Самостійна робота студентів поза університетом потребує вивчення літературних джерел, матеріалу лекцій, підготовку до практичних занять.

Вивчення дисципліни «Математичне моделювання та методи оптимізації» передбачає володіння знаннями, які отримані студентами при вивченні курсу вищої математики, математичного програмування і орієнтована на використання набутих навичок при написанні дипломної роботи та практичної роботи з курсу «Методи наукових досліджень».

# **3. Зміст навчальної дисципліни**

#### **Вступ.**

Структура курсів математики та їх роль в технічному вузі. Місце дисципліни «Математичне моделювання та методи оптимізації» в процесі підготовки фахівців-інженерів для виконання проектних, виробничих та обслуговуючих (супровідних) робіт в транспортній галузі. Предмет, ціль, задачі та структура дисципліни.

## БЛОК ЗМІСТОВНИХ МОДУЛІВ №1. **Моделювання фізичних процесів.**

#### **Змістовий модуль 1**. **Визначення поняття «моделювання»**

**Тема 1**. Фізичне та математичне моделювання. Основна термінологія. Теорія подібності в основі фізичного моделювання. Математизація наукових знань. Дослідження математичних моделей.

### **Змістовий модуль 2. Обчислювальний експеримент**

**Тема 2.** Побудова математичної моделі. Етапи розв'язування математичної моделі. Побудова рівнянь регресії для експериментальних даних. Обчислювальний експеримент. Аналіз похибок при комп'ютерних розрахунках.

## **Змістовий модуль 3. Математичні моделі на основі звичайних диференціальних рівнянь**

**Тема 3.** Приклади простих диференціальних рівнянь та формування на їх основі задач Коші, крайових задач. Метод Ейлера наближеного розв'язування звичайного диференціального рівняння.

# **Змістовий модуль 4**. **Динамічні системи**

**Тема 4.** Визначення динамічної моделі. Растрові графіки розв'язків ДС. Поняття фазового простору. Фазовий портрет динамічної системи. Автономні та неавтономні системи. Атрактор. Граничні цикли.

### **Змістовий модуль 5.**

# **Математичні моделі на основі диференціальних рівнянь в частинних похідних**

**Тема 5.** Диференціальні рівняння в частинних похідних. Класифікація таких рівнянь. Крайова задача для ДРЧП. Основні поняття та визначення. Структура розв'язання крайових задач математичної фізики.

## **Змістовий модуль 6**

Основні завдання по змістовим модулям № 1, № 2, № 3, № 4, № 5:

- 1. Для чого використовуються оператори ".\*" і "./"?
- 2. Який формат представлення результатів обчислень використовується в системі MATLAB за умовчанням?
- 3. Як отримати довідку про арифметичного оператора plus?
- 4. Параметр р команди subplot(m,n,p) визначає
- 5. Графік функції однієї змінної можна побудувати за допомогою команди:
- 6. За допомогою якої команди можна відображувати одновимірну криву в тривимірному просторі?
- 7. Як здійснити зображення руху крапки уподовж параметрично заданій лінії?
- 8. Нанести сітку на координатну плоскість можна за допомогою команди:
- 9. Команда для побудови кругової діаграми це:
- 10.За допомогою якої команди можна сформувати каркасну поверхню в тривимірному просторі?
- 11.Нове графічне вікно формується за допомогою команди
- 12.Матриця з одиничною діагоналлю формується за допомогою команди
- 13. Послідовність операторів A=[1 2 3]; В=[2.5 4 6 7]; С=А. \*В матиме результат:
- 14.Після виконання команди A=[4 8 2.5 6;2.5 4 8 6]'' матриця а має
- 15.Дійсну частину комплексного аргументу можна виділити за допомогою команди:
- 16.Для позначення символьних змінних x, в, z необхідно скористатися командою:
- 17.Як синтаксично правильно для MATLAB використовувати команду title?
- 18.Що виконує команда linspace $(x1,x2,n)$ ?
- 19.Довжину вектора можна встановити за допомогою команди…
- 20.кий оператор бере участь в індексації вектора або матриці?
- 21.Яка команда встановлює розмір матриці?
- 22.Як обчислити суму всіх елементів матриці А?
- 23.Певні передбачення, що грунтуються на невеликій кількості отриманих даних, спостережень, здогадів називаються:
- 24.Судження про який-небудь частинну схожость двох об'єктів називається:…
- 25.Уявно представлена або матеріально реалізована система, яка, відображаючи або відтворюючи об'єкт дослідження, здатна заміщати його, і вивчення якої дає нам інформацію про досліджуваний об'єкт називається…
- 26.Відтворення характеристик деякого об'єкта на іншому об'єкті, спеціально створеному для їх вивчення, називається:…
- 27.Аналіз похибок при комп'ютерних розрахунках.
- 28. Диференціальне рівняння виду  $dx / dt = kx$  описує:
- 29.Обчислювальний експеримент містить наступні етапи:
- 30.Сукупність з десяти цифр, сукупність із знаків абетки, точка і тире в азбуці Морзе та інше є:
- 31.Деяка упорядкована послідовність повідомлень, що відображають, передавальних і збільшують наші знання, називається:
- 32.До систем комп'ютерної математики відносяться системи:
- 33.Системи комп'ютерної математики, технічного, імітаційного моделювання складають:
- 34.Послідовність дій, спрямованих на отримання певного результату за скінчеве число кроків називається…
- 35.Розбиття алгоритму на ряд окремих закінчених дій (кроків) називається ….
- 36.Алгоритм повинен бути застосований до цілого класу однотипних задач, для яких змінюються вихідні умови, що відноситься до вимоги…
- 37.Якщо алгоритм дає вірний результат для розв'язуваної задачі, то він вважається….
- 38. Види моделювання.
- 39. Математичне моделювання інженерних проблем.
- 40. Поняття обчислювального експерименту.
- 41. Задача інтерполяції експериментальних даних.
- 42. Задача апроксимації експериментальних даних. Побудова рівняння лінійної регресії.
- 43. Які диференціальні рівняння називаються звичайними?
- 44. Які диференціальні рівняння називаються рівняннями в частинних похідних?
- 45. Стандартна форма (форма Коші) диференціального рівняння.
- 46. Які умови необхідно добавити до звичайного диференціального рівняння, щоб реалізувати процес інтегрування цього рівняння.
- 47. Задача Коші для звичайного диференціального рівняння. Який клас задач визначає динамічні системи?
- 48. Які звичайні диференціальні рівняння називаються логістичними?
- 49. Які графіки розв'язків звичайного диференціального рівняння називаються растровими?
- 50.Фазовий простір для розв'язків систем диференціальних рівнянь.
- 51. Поняття про фазовий портрет динамічної системи.
- 52. Поняття траєкторії при розв'язуванні звичайних диференціальних рівнянь.
- 53. Основні визначення та поняття динамічної системи.
- 54. Методи розв'язування динамічних систем.
- 55. Поняття аттрактора при дослідженні динамічних систем.
- 56. Розв'язки яких типів звичайних диференціальних рівнянь називаються автоколиваннями?
- 57. Що таке різницеве рівняння?
- 58. В чому зміст процедури інтегрування звичайних диференціальних рівнянь за схемою Ейлера?
- 59. Що називається обчислювальним алгоритмом?
- 60. Що називається комп'ютерною програмою?
- 61. Визначити поняття крайова задача для звичайного диференціального рівняння.
- 62.Що називається крайовими або граничними умовами в крайовій задачі для звичайного диференціального рівняння?

Модульний контроль знань за змістовими модулями 1-6 (заліковий модуль №1) здійснюється у формі модульної контрольної роботи.

# БЛОК ЗМІСТОВИХ МОДУЛІВ № 2. **Розв'язування математичної моделі.**

## **Змістовий модуль 7.**

# **Крайові задачі та варіаційні методи їх розв'язування.**

**Тема 6.** Загальна постановка крайової задачі математичної фізики. Варіаційна постановка крайової задачі. Задача про мінімум функціоналу енергії. Числові методи розв'язування задачі про мінімум функціоналу.

# **Змістовий модуль 8. Метод R-функцій описування геометричних об'єктів.**

**Тема 7.** Операції над множинами. Логічний та предикатний опис геометричного об'єкту. Функції двозначної логіки. Повні системи булевих функцій. Кон'юнктивні та диз'юнктивні нормальні форми. Побудова Rоперацій. Описування областей за допомогою повних систем R-операцій**.**  Рівняння креслення.

#### **Змістовий модуль 9.**

## **Метод скінчених елементів при розв'язуванні крайових задач**

**Тема 8**. Визначення скінченого елементу. Генератор сіток при дискретизації геометричних об'єктів. Методи Галеркіна при наближеному розв'язуванні крайових задач на основі МСЕ. Безсіткові методи розв'язуванні крайових задач на основі радіальних базисних функцій.

## **Змістовий модуль 10. Методи оптимізації в інженерних задачах**

**Тема 9.** Задачі мінімізації функцій. Класичний метод пошуку точок екстремуму функцій. Поняття про оптимальні методи. Мінімізація функцій багатьох змінних. Задачі оптимального управління процесами. Постановка простих задач оптимального управління.

# **Змістовий модуль 11**

Основні завдання по змістовим модулям № 6, № 7, № 8, № 9, № 10

- 1. Запис [x1, x2] = solve ('x1 + x2 = 8', '2 \* x1-x2 = 7') означає:
- 2. Система рівнянь вигляду  $AX = 0$  має назву:
- 3. Для опису складних процесів в об'єктах застосовуються математичні моделі у вигляді ...
- 4. Функції двозначної логіки. Повні системи булевих функцій.
- 5. Операції над множинами.
- 6. Логічний та предикатний опис геометричного об'єкту
- 7. Стійкість рішення диференціального рівняння передбачає ...
- 8. Графіком розв'язку диференціального рівняння називається ...
- 9. Розв'язок диференціального рівняння може бути ...
- 10.Завдання Коші це завдання з ...
- 11. Рівняння виду у '+ Р (x) у = 0 називається ...
- 12. Рівняння виду у '+ Р (x) у = Q (x) називається ...
- 13. Рівняння виду у '+ P (x)  $y = Q(x)$  у  $\wedge$  n називається ...
- 14.Різниця між швидкістю природного зростання і швидкістю зростання в реальних умовах називають ...
- 15.Введення зворотного зв'язку забезпечує ...
- 16. Математична модель виду х '=- kxy;  $y' = kxy y$  описує ...
- 17. Математична модель виду  $x' = -by$ ;  $y' = -ax$  описує...
- 18. Математична модель виду  $x = a1x-b1xy$ ;  $y' = a2y-b2xy$  називається ...
- 19.Для знаходження Значення поліному від заданого аргументу призначено команду ...
- 20. Запис polyfit  $(x, y, 2)$  означає...
- 21. Запис polyfit  $(x, y, 3)$  означа $\varepsilon$ ...
- 22.Інтерполяція сплайнами кубічнімі у сістемі MATLAB віконується за допомога команди ...
- 23. Запис interp1  $(x, y, xx, 'nearest')$  означає ...
- 24.Апроксимацією (наближенням) функції називається…
- 25.У тому випадку, коли наближення будується на дискретному наборі точок, апроксимацію називають…
- 26.У тому випадку, коли апроксимація проводиться на неперервній сукупності точок (відрізку), апроксимацією називається…
- 27.Задачі мінімізації функцій. Класичний метод пошуку точок екстремуму функцій.
- 28.Задачі оптимального управління процесами.
- 29.Приклади простих задач оптимального управління.
- 30. Диференціальні рівняння в частинних похідних. Класифікація таких рівнянь.
- 31. Приклади крайових задач для ДРЧП. Основні поняття та визначення. Начальні дані та граничні умови.
- 32. Загальна постановка крайової задачі математичної фізики.
- 33. Різницевий метод розв'язання ДРЧП.
- 34. Варіаційна постановка крайової задачі. Задача про мінімум функціоналу енергії.
- 35. Числові методи розв'язування задачі про мінімум функціоналу. Числове інтегрування.
- 36. Структурний метод розв'язання крайових задач математичної фізики.
- 37. Метод R-функцій описування геометричних об'єктів.
- 38. Операції над множинами. Логічний та предикатний опис геометричного об'єкту.
- 39. Функції двозначної логіки. Повні системи булевих функцій. Кон'юнктивні та диз'юнктивні нормальні форми.
- 40. Побудова R-операцій.
- 41. Описування областей за допомогою повних систем R-операцій**.**
- 42. Рівняння креслення.
- 43. Сіткові та безсіткові методи розв'язування крайових задач.
- 44. Основні поняття методу скінчених елементів.
- 45. Генератор сіток при дискретизації геометричних об'єктів.
- 46. Методи Галеркіна при наближеному розв'язуванні крайових задач на основі методу скінчених елементів.
- 47. Побудова радіальних базисних та атомарних радіальних функцій.
- 48. Безсіткові методи розв'язуванні крайових задач на основі радіальних базисних функцій.
- 49. Комп'ютерні системи моделювання фізичних процесів. Системи MatLab.

Модульний контроль знань за змістовими модулями 7-11 (заліковий модуль № 2) здійснюється у тестовій формі на ПЕОМ.

#### **Заключення**

Обчислювальні методи для розв'язування інженерних проблем. Задачі мінімізації функцій та задачі оптимального управління процесами, що описуються системами звичайних диференціальних рівнянь.

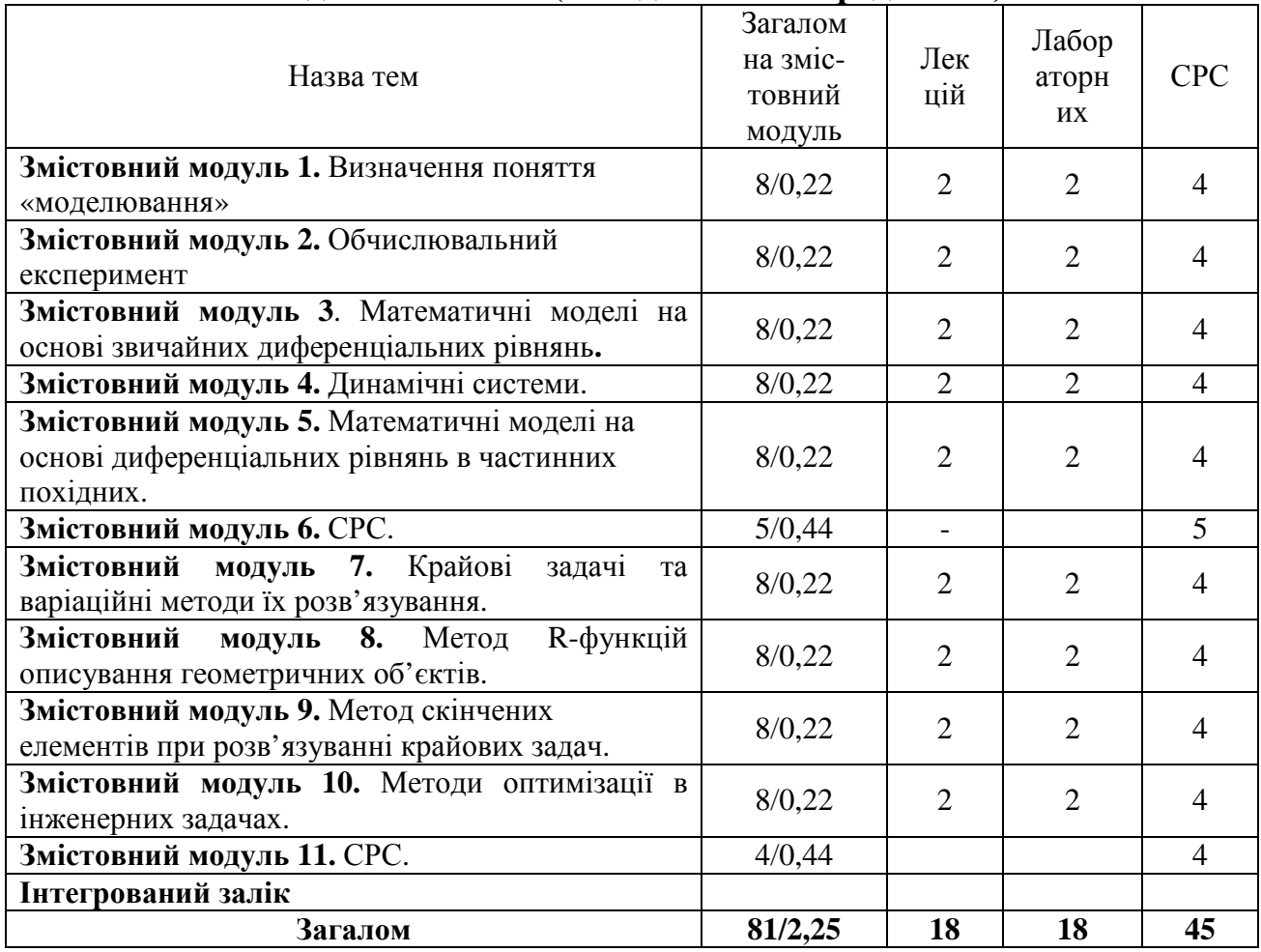

#### **4. Розподіл тем занять (за годинами та кредитами)**

## **5. Види, форми та методи навчання**

Лекції та лабораторні заняття, консультації, самостійна робота студентів згідно табл. 4 «Розподіл змістовних модулів», табл.. 5.1 «Тематика (план) лабораторних занять» і табл. 5.2 Тематика (план) практичних занять.

| Номер          |                                                                                                    | Обсяг в        |  |  |
|----------------|----------------------------------------------------------------------------------------------------|----------------|--|--|
| практичного    | 1.<br>Тема лабораторного заняття                                                                                                    | годинах        |  |  |
| заняття        |                                                                                                    |                |  |  |
|                | Лабораторне заняття 1. Введення у систему Matlab                                                                                                    | $\overline{2}$ |  |  |
| $\mathfrak{D}$ | Лабораторне заняття 2. Основні функції системи Matlab                                                                                                    | $\mathfrak{D}$ |  |  |
| 3              | Лабораторне заняття 3. Елементи лінійної алгебри. Поліноми.<br>Ряди.                                                                                                    | 2              |  |  |
|                | Лабораторне заняття 4. Системи лінійних алгебраїчних<br>рівнянь                                                                                                    | 2              |  |  |
| 5              | Лабораторне заняття 5. Нелінійні рівняння та системи<br>нелінійних рівнянь.                                                                                                    | $\overline{2}$ |  |  |
| 6              | Лабораторне заняття 6. Двовимірна та тривимірна евклідова<br>геометрія                                                                                                    |                |  |  |
|                | Лабораторне заняття 7. Апроксимація та інтерполяція даних.                                                                                                    |                |  |  |
| 8              | Лабораторне заняття 8. Звичайні диференціальні рівняння                                                                                                    |                |  |  |
| 9              | Лабораторне заняття 9. Системи звичайних диференціальних<br>рівнянь та математичні моделі на основі звичайних<br>диференціальних рівнянь. Диференціальні рівняння в<br>частинних похідних. |                |  |  |
|                | Всього                                                                                                    | 18             |  |  |
|                |                                                                                                    |                |  |  |

**5.1. Тематика (план) лабораторних занять**

### **6. Система оцінювання навчання студента (залікові модулі)**

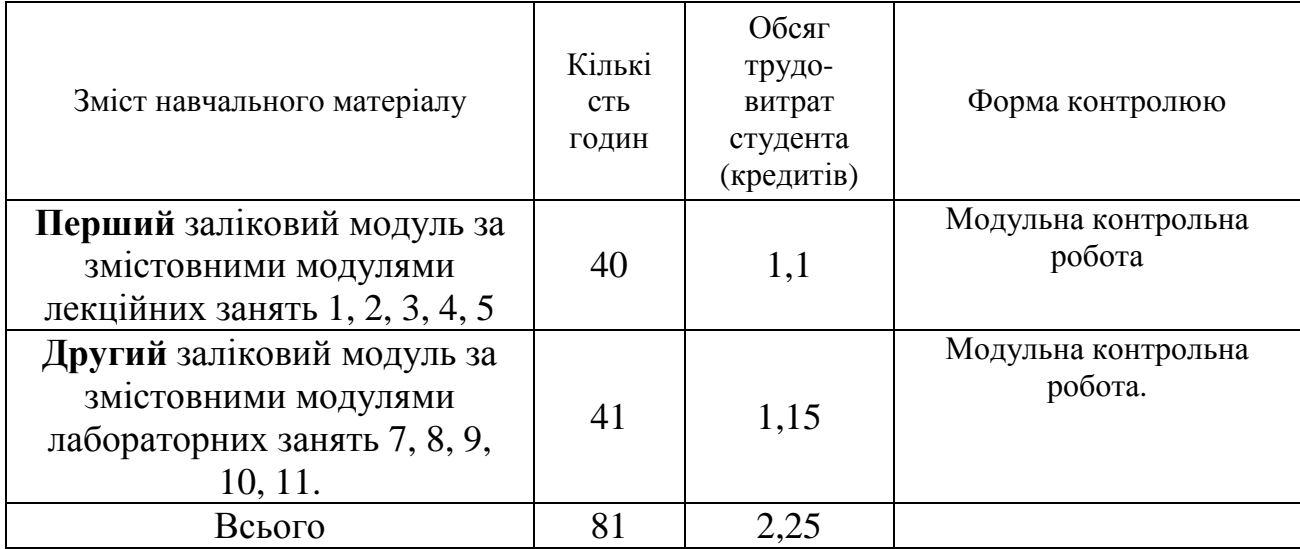

## **7. Індивідуальне навчально-дослідницьке завдання**

Студентам пропонується в рамках самостійної роботи провести оцінку ефективності запропонованої студентом ідеї (розробки, послуги) на основі проведення технологічного аудиту згідно методики, з якою його було ознайомлено під час вивчення основних положень дисципліни.

| Оцінк         | Оцінка за<br>нац.<br>шкалою | Оцінка за шкалою ECTS |                                                                                                    |  |
|---------------|-----------------------------|-----------------------|----------------------------------------------------------------------------------------------------|--|
| aв<br>балах   |                             | Оцінка                | Критерії                                                                                                    |  |
| $90 -$<br>100 | Відмінно                    | $\mathbf{A}$          | "Відмінно" - теоретичний зміст курсу освоєний. цілком, без<br>прогалин, необхідні практичні навички роботи з освоєним<br>матеріалом сформовані, усі передбачені програмою навчання<br>навчальні завдання виконані, якість їхнього виконання оцінено<br>числом балів, близьким до максимального.                                                                                                    |  |
| 80-89         | Добре                       | B                     | "Дуже добре" - теоретичний зміст курсу освоєний цілком, без<br>прогалин, необхідні практичні навички роботи з освоєним<br>матеріалом в основному сформовані, усі передбачені<br>програмою навчання навчальні завдання виконані, якість<br>виконання більшості з них оцінено числом балів, близьким до<br>максимального.                                                                                                    |  |
| 75-79         |                             | $\mathcal{C}$         | Добре" - теоретичний зміст курсу освоєний цілком, без<br>прогалин, деякі практичні навички роботи з освоєним<br>матеріалом сформовані недостатньо, усі передбачені<br>програмою навчання навчальні завдання виконані^ якість<br>виконання жодного з них не оцінено мінімальним числом<br>балів, деякі види завдань виконані з помилкам                                                                                                    |  |
| 67-74         | Задовіль-<br>HO             | D                     | "Задовільно" - теоретичний зміст курсу освоєний частково, але<br>прогалини не носять істотного характеру, необхідні практичні<br>навички роботи з освоєним матеріалом в основному сформовані,<br>більшість передбачених програмою навчання навчальних<br>завдань виконано, деякі з виконаних завдань, можливо,<br>містять помилки.                                                                                                    |  |
| 60-66         |                             | E                     | "Посередньо" - теоретичний зміст курсу освоєний частково,<br>деякі практичні навички роботи не сформовані, багато<br>передбачені програмою навчання навчальні завдання не<br>виконані, або якість виконання деяких з них оцінено числом<br>балів, близьким до мінімального.                                                                                                    |  |
| 35-59         | Незадо-<br>вільно           | <b>FX</b>             | "Умовно незадовільно" - теоретичний зміст курс освоєний<br>частково, необхідні практичні навички" роботи не сформовані,<br>більшість передбачених програм навчання навчальних завдань не<br>виконано, або якість їхнього виконання оцінено числом балів,<br>близьким до мінімального; при додатковій самостійній роботі<br>над матеріалом курсу можливе підвищення якості виконання<br>навчальних завдань(з можливістю повторного складання) |  |

**8 Система оцінки знань студентів i шкала оцінок**\*

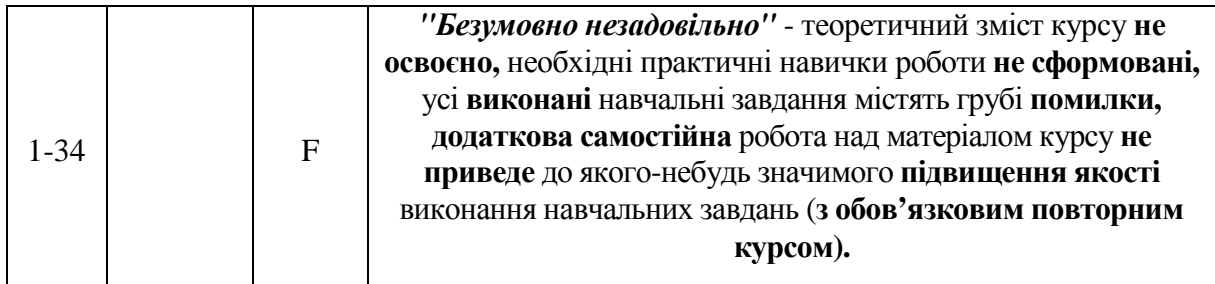

\**Примітка*. Підсумкова оцінка знань з навчальної дисципліни визначається як середньозважена результатів засвоєння окремих залікових модулів в інтервалі (1... 100) балів. Розрахунок здійснюється за формулою

$$
B_{\underline{A}} = \alpha_1 \cdot B_1 + \alpha_2 \cdot B_2 + \ldots + \alpha_n \cdot B_n,
$$

де *В<sup>і</sup>* – кількість балів за рівень знань студента *і*-го залікового модуля;

*α*1 - коефіцієнт вагомості кожного залікового модуля.

Підсумкова оцінка трудовитрат студента за освоєння змісту навчальної дисципліни *К<sup>Д</sup>* визначається як арифметична сума кредитів за всіма заліковими модулями, що засвоєні (*Кі*):

$$
K_{\mathcal{A}} = \sum_{i=1}^N K_i ,
$$

де *і* = 1... *N* - кількість залікових модулів;

*Кі* - трудовитрати (в кредитах) на засвоєння залікового модуля.

#### **9. Методичне забезпечення**

1. Колодяжний В.М., Лісіна О.Ю. Методичні вказівки до лабораторної роботи з дисципліни "Комп'ютерні математичні технології" з використанням математичної системи MATLAB для всіх технічних спеціальностей (розділ "Введення у систему"). Харків: вид-во ХНАДУ,  $2009. - 46$  c.

2. Колодяжний В.М., Лісіна О.Ю. Методичні вказівки до лабораторного практикуму з курсу "Комп'ютерні математичні технології" на основі використанням математичної системи MATLAB. Елементи лінійної алгебри. Поліноми. Ряди. Системи лінійних алгебраїчних рівнянь. Харків: вид-во ХНАДУ, 2009. – 55 с.

3. Колодяжний В.М., Лісіна О.Ю. Методичні вказівки до лабораторної роботи з дисципліни "Комп'ютерні математичні технології" з використанням математичної системи MATLAB для всіх технічних спеціальностей (розділ "Нелінійні рівняння та системи нелінійних рівнянь. Двовимірна та тривімірна евклідова геометрія"). Харків: вид-во ХНАДУ,  $2009. - 48$  c.

4. Колодяжний В.М., Лісіна О.Ю. Методичні вказівки до лабораторної роботи з дисципліни "Комп'ютерні математичні технології" з використанням математичної системи MATLAB для всіх технічних спеціальностей (розділ "Апроксимація та інтерполяція даних. Звичайні диференціальні рівняння") Харків: вид-во ХНАДУ, 2009. – 47 с.

5. Колодяжний В.М., Лісіна О.Ю. Методичні вказівки до лабораторної роботи з дисципліни "Комп'ютерні математичні технології" з використанням математичної системи MATLAB для всіх технічних спеціальностей (розділ "Системи звичайних диференціальних рівнянь та математичні моделі на основі звичайних диференціальних рівнянь. Диференціальні рівняння в частинних похідних. Програмування алгоритмів чисельних процесів"). Харків: вид-во ХНАДУ, 2009. – 49с.

6. Кривилев А.В. Основы компьютерной математики с использованием системы MATLAB. М.: Лекс-Книга, 2005. – 496 с.

7. Курбатова Е.А. MATLAB 7. Самоучитель. – М.-СПб.-Киев: Диалектика, 2006. – 250 с.

8. Мантуров О.В. Курс высшей математики, М., Высшая школа,  $1991 - 448$  c.

9. Мєтьюз Д.Г., Финк К.Д. Численные методы. Использование MATLAB. – М: Вильямс, 2001.-713 с.

10. Потёмкин В.Г. Введение в MATLAB. М., "Диалог-МИФИ",  $2000. - 350c.$ 

11. Прикладна математика. Підручник. Засуха В.А., Лисенко В.П.,  $2006. - 376$  c.

#### **10. Література, рекомендована для самостійної роботи студентів**

1. Ануфриев И.Е., Смирнов А.Б., Смирнова Е.Н. MATLAB 7. – СПб.: БХВ-Петербург, 2005. – 1104 с.

2. Колодяжний В.М. Електроний конспект лекцій курсу «Комп'ютерні математичні технології», кафедра ПМ, 2010 – 200 с.

2. Баврин И.И.. Курс высшей математики, М.: Просвещение,  $1992. - 400$  c.

3. Говорухин В., Цибулин В. Компьютер в математическом исследовании. Учебный курс. – СПб.: Питер, 2001. – 624 с.

4. Кирьянов Д.В., Кирьянова Е.Н. Вычислительная физика. – М: Политбук Мультимедия, 2006.- 352 с.

5. Смирнов В.И. Курс высшей математики, 1-й т., М.:Наука,1974.–480 с.

6. Смирнов В.И. Курс высшей математики, 2-й т.,М.:Наука,1974.– 656 с.

7. Васильев Ф.П. Численне методы решения экстремальных задач. М.: Наука, Гл. Ред..физ.-мат. лит., 1988. – 552 с.

8. Ащепков Л.Т., Белов Б.И., Булатов В.П., Васильєв О.В. Срочко В.А., Тарасенко Н.В. Методы решения задач математческого программирования и оптимального управления. Новосибирск: Наука, 1984.  $-234$  c.

9. Бейко И.В., Бублик Б.Н., Зінько П.Н. Методы и алгоритмы решения задач оптимизации. Киев: Вища школа, 1983. – 512 с.

10. Дончев А. Системы оптимального управления. Возмущения, приближения и аналіз чувствительности. М.: Мир, 1987. – 156 с.

11. Кротов В.Ф., Гурман В.И. Методы и задачи оптимального управления. М.: Наука, 1973. – 448 с.

12. Ли Э. Б., Маркус Л. Основы теории оптимального управления. М.: Наука, 1972. – 576 с.

13. Рейклейтис Г., Рейвиндран А., Регсдел К. Оптимизация в технике М.: Мир, 1986. – книга 1 – 350 с., книга 2 – 320 с.

Укладач В.М. Колодяжний